## УПРАВЛЕНИЕ ОБРАЗОВАНИЯ АДМИНИСТРАЦИИ МУНИЦИПАЛЬНОГО ОБРАЗОВАНИЯ ГОРОДСКОГО ОКРУГА «УСИНСК»

## МУНИЦИПАЛЬНОЕ БЮДЖЕТНОЕ ОБЩЕОБРАЗОВАТЕЛЬНОЕ УЧРЕЖДЕНИЕ «СРЕДНЯЯ ОБЩЕОБРАЗОВАТЕЛЬНАЯ ШКОЛА» С.МУТНЫЙ МАТЕРИК

Рекомендована методическим советом школы Протокол  $\mathcal{N}_2$  3 от \_\_\_\_\_30 мая\_\_\_\_\_2023 г.

УТВЕРЖДЕНО Приказом МБОУ «СОШ» с. Мутный Материк № 205 от 02 июня 2023 г.

Принята педагогическим советом школы Протокол  $\mathbb{N}$ <sup>o</sup> 10 от \_\_\_\_\_02 июня\_\_\_\_\_2023 г.

Верно Директор школы Канев Канев Канев А.А.

Подписано цифровой подписью: Канев Андрей Анатольевич

Дополнительная общеобразовательная общеразвивающая программа технической направленности

# *«Робототехника»*

*(для учащихся 5-11 классов)*

с использованием ресурсов Центра образования цифрового и гуманитарного профилей «Точка роста»

> Возраст учащихся 11-18 лет (5-11 классы) Срок реализации – 1 год Составитель: Гусев Евгений Анатольевич, учитель математики и информатики, педагог дополнительного образования

#### **Пояснительная записка**

Дополнительная общеобразовательная общеразвивающая программа «Робототехника» для учащихся 5-11 классов разработана на основе программы «Робототехника. Ардуино» педагога дополнительного образования ГАОУ Школа № 548 Рогацкиной Е. А.

Программа составлена в соответствии нормативно-правовой базой:

Федеральный закон от 29 декабря 2012 года №273-ФЗ «Об образовании в Российской Федерации» (с изменениями и дополнениями);

 Порядок организации и осуществления образовательной деятельности по дополнительным общеобразовательным программам (приказ Министерства Просвещения Российской Федерации от 27 июля 2022 года № 629 «Об утверждении Порядка организации и осуществления образовательной деятельности по дополнительным общеобразовательным программам»);

Постановление Главного государственного санитарного врача Российской Федерации от 28 сентября 2020 г. № 28 «Об утверждении санитарных правил СП 2.4.3648-20 «Санитарно-эпидемиологические требования к организациям воспитания и обучения, отдыха и оздоровления детей и молодежи»;

Постановление Главного государственного санитарного врача Российской Федерации от 28 января 2021 г. № 2 «Об утверждении санитарных правил и норма СанПиН 1.2.3685-21 «Гигиенические нормативы и требования к обеспечению безопасности и (или) безвредности для человека факторов среды обитания» (раздел VI «Гигиенические нормативы по устройству, содержанию и режиму работы организаций воспитания и обучения, отдыха и оздоровления детей и молодежи»);

Письмо Министерства образования, науки и молодёжной политики Республики Коми от 19.09.2019 г. № 07-13/631 «Методические рекомендации по проектированию дополнительных общеобразовательных общеразвивающих программ (включая разноуровневые программы)».

**Направленность** дополнительной общеобразовательной общеразвивающей программы «Робототехника» – техническая.

#### **Актуальность программы.**

Робототехника – это проектирование и конструирование всевозможных интеллектуальных механизмов, имеющих модульную структуру.

Робототехника является популярным и эффективным методом для изучения важных областей науки, технологии, конструирования и математики. Доступность микроконтроллеров, удобные среды для программирования, выбор образовательных конструкторов дают возможность реализоваться даже не самым технически заинтересованным детям.

Обучение по дополнительной общеразвивающей программе «Робототехника**»** – это один из интереснейших способов изучения компьютерных технологий и программирования. Во время занятий обучающиеся научатся проектировать, создавать и программировать роботов. Командная работа над практическими заданиями способствует глубокому изучению составляющих современных роботов, а визуальная программная среда позволит легко и эффективно изучить алгоритмизацию и программирование. Данная программа подразумевает реализацию большого количества мини-проектов. На этих примерах становятся понятны теоретические знания, приобретённые на уроках физики и информатики.

При обучении по программе «Робототехника» закладываются основы исследовательской работы и проектного мышления при реализации собственных идей. Обучение робототехнике способствует ранней профориентации, успешной реализации будущих инженеров особенно в метапредметной области, на стыке дисциплин.

#### **Отличительные особенности программы**

На занятиях по программе «Робототехника» осуществляется работа с образовательными конструкторами на платформе Arduino. Для создания программы, по которой будет действовать модель, используется специальный язык программирования LabVIEW.

В обучении по данной программе используются игровые технологии. В играх у обучающихся вырабатываются стратегии жизненного поведения. В строительстве «игрушечных» моделей закрепляются навыки технологических приёмов. При отработке неудач прочно усваиваются законы физики, а при поиске решения открытой задачи используются знания из других наук.

**Адресат программы:** возраст детей, участвующих в реализации данной программы, составляет 11-18 лет (5-11 классы).

**Вид программы по уровню освоения** – «стартовый уровень».

**Объем, срок освоения программы** – 68 часов, 34 недели, 1 год.

#### **Формы организации образовательного процесса и виды занятий**.

Формы занятий – фронтальные, индивидуальные, групповые.

Виды занятий – защита проекта, создание презентаций, практическая работа.

Занятия по программе «Робототехника» будут проводиться на базе Центра образования цифрового и гуманитарного профилей «Точка роста», созданного в целях развития и реализации основных и дополнительных общеобразовательных программ цифрового и гуманитарного профилей.

**Режим занятий.** Занятия проводятся 1 раз в неделю: 2 часа, количество детей в группе – 8-10 чел.

**Цель программы:** изучить основы модульной робототехники на основе платформы Arduino.

#### **Задачи программы:**

*Образовательные:*

дать первоначальные знания по устройству робототехнических устройств;

 научить основным приемам сборки и программирования робототехнических средств;

 сформировать общенаучные и технологические навыки конструирования и проектирования;

 ознакомить с правилами безопасной работы с инструментами, необходимыми при конструировании робототехнических средств.

*Развивающие:*

развить творческую инициативу и самостоятельность;

 развить психофизиологические качества: память, внимание, способность логически мыслить, анализировать, концентрировать внимание на главном;

 расширить кругозор за счёт участия в соревнованиях и выполнения задач из разных сфер жизни.

*Воспитательные:*

- сформировать творческое отношение к выполняемой работе;
- сформировать умение работать в коллективе;
- научить доводить дело до конца.

## **Учебный план**

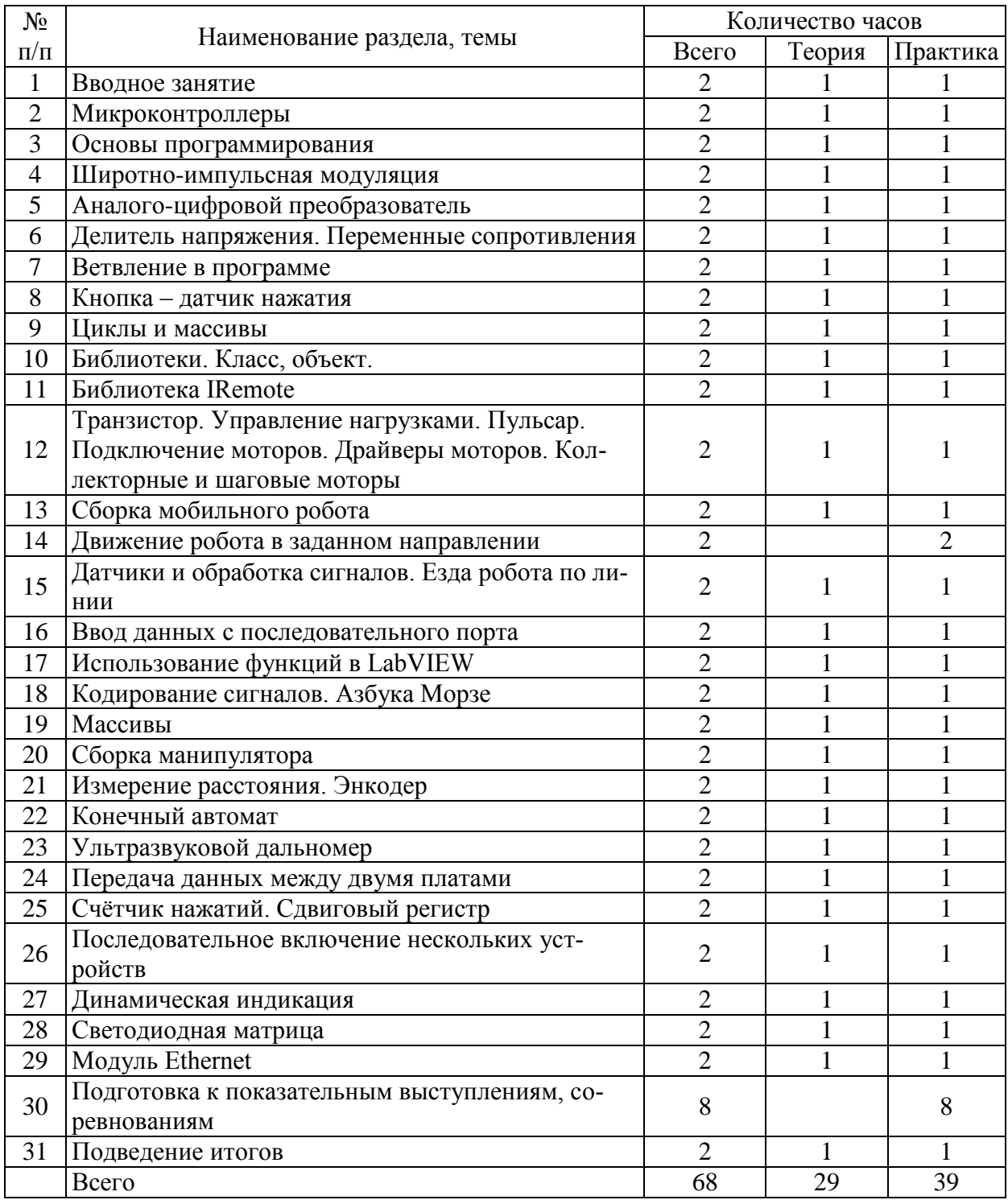

## **Содержание учебного плана**

## **1. Вводное занятие.**

Теоретическое занятие.

Знакомство с образовательной программой на учебный год. Планы работы на учебный год. Техника безопасности.

Практическое занятие.

Организационные вопросы. Просмотр фото-видеоматериалов.

# **2. Микроконтроллеры.**

Теоретическое занятие.

Знакомство с контроллером и макетной платой.

Практические занятия.

Последовательное подключение светодиода и резистора по схеме. Наглядная демонстрация свойств проводников, диэлектриков полупроводников.

## **3. Основы программирования.**

Теоретическое занятие.

Знакомство со средой LabVIEW. Команды, палитры инструментов.

Практические занятия.

Программирование «Маячок», «Светофор».

## **4. Широтно-импульсная модуляция.**

Теоретическое занятие.

Знакомство с принципом широтно-импульсной модуляция (ШИМ). Возможности использования ШИМ для смешения цветов в трёхцветном светодиоде.

Практические занятия.

Программирование микроконтроллера. Маячок с нарастающей яркостью. Смешение цветов. Переменные в программе.

#### **5. Аналого-цифровой преобразователь.**

Теоретическое занятие.

Общее представление о разнице между аналоговым и цифровым сигналом. Зачем нужен и как работает аналого-цифровой преобразователь.

Практические занятия.

Подключение потенциометра. Маячок с управляемой яркостью.

#### **6. Делитель напряжения. Переменные сопротивления.**

Теоретическое занятие.

Принцип работы делителя напряжения. Измерение уровня сигнала с помощью переменных сопротивлений.

Практические занятия.

Преобразование аналогового сигнала в Широтно-импульсную модуляцию. Терменвокс.

#### **7. Ветвление в программе.**

Теоретическое занятие.

Использование фоторезистора и делителя напряжения для построения датчика освещённости. Условный цикл.

Практические занятия.

Мониторинг показаний датчика освещенности. Настройка уровня сигнала датчика освещенности. Программа «Ночник».

## **8. Кнопка – датчик нажатия.**

Теоретическое занятие.

Логические переменные. Использование логических переменных для фиксирования в программе состояния кнопки.

Практические занятия.

Подключение кнопки. Наблюдение за эффектом дребезга. Способы преодоления эффекта дребезга. Исправление дребезга. Программа «Пианино».

## **9. Циклы и массивы.**

Теоретическое занятие.

Использование циклов и массивов для упрощения программы на примере управления группой светодиодов.

Практические занятия.

Подключение семи сегментного индикатора. Программирование семи сегментного индикатора.

## **10. Библиотеки. Класс, объект.**

Теоретическое занятие.

Использование библиотек для удобства подключения внешних устройств. Как правильно подключать сервопривод.

Практические занятия.

Подключение сервопривода. Программирование работы сервопривода.

## **11. Библиотека IRemote.**

Теоретическое занятие.

Расшифровка кодов с пульта и использование их для управления светодиодом.

Практические занятия.

Подключение ИК-приёмника по схеме. Сборка и программирование светильника с дистанционным управлением.

## **12. Моторы.**

Теоретическое занятие.

Знакомство с принципом устройства транзистора. Транзистор как ключ. Драйверы моторов. Коллекторные и шаговые моторы.

Практические занятия.

Управление большими токами с помощью малых. Пульсар. Подключение моторов с помощью драйверов. Программирование моторов.

## **13. Сборка мобильного робота.**

Теоретическое занятие**.**

Чтение схем для сборки. Разбор схем для сборки.

Практические занятия.

Отвёрточная сборка с использованием готовой платформы, контроллера и драйвера моторов.

## **14. Движение робота в заданном направлении.**

Практические занятия.

Написание программ для движения робота вперёд, назад, повороты, движение по квадрату и кругу (эллипсу).

## **15. Датчики и обработка сигналов.**

Теоретическое занятие.

Обзор инфракрасных датчиков. Принципы обработки сигналов.

Практические занятия.

Подключение инфракрасных датчиков линии. Калибровка датчиков. Написание программы езда робота по линии с использованием условного алгоритма и логических переменных.

## **16. Ввод данных с последовательного порта.**

Теоретическое занятие.

Расширение знаний о последовательном порте.

Практические занятия.

Использование последовательного порта для вывода и ввода данных. Семи сегментный индикатор.

## **17. Использование функций в LabVIEW.**

Теоретическое занятие.

Использование функций в программировании. Описание отдельных модулей программы в функциях.Функции времени millis, micros. Выставление временных интервалов.

Практические занятия.

Использование ЖК дисплея. Написание и тестирование программы «Секундомер».

## **18. Кодирование сигналов. Азбука Морзе.**

Теоретическое занятие.

Знакомство с деревом шифра. Знакомство с азбукой Морзе.

Практические занятия.

Описание кода Морзе через функции.

## **19. Массивы.**

Теоретическое занятие.

Случайный выбор из массивов.

Практические занятия.

Практическое применение массивов. Игры на угадывание слова.

**20. Сборка манипулятора.**

Теоретическое занятие.

Согласование питания в роботах. Подключение нескольких моторов. Управление с помощью потенциометров.

Практические занятия.

Создание работоспособного манипулятора.

#### **21. Измерение расстояния. Энкодер.**

Теоретическое занятие.

Измерение числа оборотов колеса. Датчик оборотов по световому лучу.

Практические занятия.

Программирование энкодера.

## **22. Конечный автомат.**

Теоретическое занятие.

Как создать устройство, работающее по разным алгоритмам в зависимости от условий. Практические примеры.

Практические занятия.

Использование конечного автомата в программах.

#### **23. Ультразвуковой дальномер**

Теоретическое занятие.

Принцип измерения расстояния по отражённой звуковой волне. Соблюдение дистанции на транспорте.

Практические занятия.

Сборка и программирование модели робота, держащего дистанцию. Программирование робота, объезжающего препятствия.

## **24. Передача данных между двумя платами.**

Теоретическое занятие.

Типы беспроводных связей. Модули для беспроводной связи.

Практические занятия.

Подключение модуля для беспроводной связи. Подключение модулей Wi-Fi и Bluetooth.

## **25. Сдвиговый регистр.**

Теоретическое занятие.

Алгоритм сдвига. Аппаратное решение.

Практические занятия.

Создание и программирование счётчика нажатий.

**26. Последовательное включение нескольких устройств.**

Теоретическое занятие.

Интерфейс I2C.

Практические занятия.

Последовательное включение нескольких устройств. Подключение ЖК-индика-

торов.

## **27. Динамическая индикация.**

Теоретическое занятие.

Динамическая индикация.

Практические занятия.

Подключение многоразрядного индикатора.

#### **28. Светодиодная матрица.**

Теоретическое занятие.

Графический индикатор. Двумерные массивы. Практические занятия. Использование светодиодной матрицы для изучения двумерных массивов. **29. Модуль Ethernet.**

Теоретическое занятие.

Модуль Ethernet. WEB сервер.

Практическое занятие.

Подключение модуля Ethernet.

## **30. Подготовка к показательным выступлениям, соревнованиям.**

Практические занятия.

Работа в Интернете. Поиск информации о соревнованиях, описаний моделей. Разработка роботов для соревнований.

## **31. Подведение итогов.**

Теоретическое занятие.

Подведение итогов года. Награждение обучающихся за успешные занятия в учебном году.

Практическое занятие.

Демонстрация роботов.

## **Планируемые результаты**

Программа обеспечивает достижение следующих результатов.

#### **Личностные результаты:**

 готовность к самоидентификации в окружающем мире на основе критического анализа информации, отражающей различные точки зрения на смысл и ценности жизни;

 умение создавать и поддерживать индивидуальную информационную среду, обеспечивать защиту значимой информации и личную информационную безопасность, развитие чувства личной ответственности за качество окружающей информационной среды;

 приобретение опыта использования информационных ресурсов общества и электронных средств связи в учебной и практической деятельности;

 умение осуществлять совместную информационную деятельность, в частности при выполнении учебных проектов;

 повышение своего образовательного уровня и уровня готовности к продолжению обучения с использованием ИКТ.

#### **Метапредметные результаты:**

 планирование деятельности: определение последовательности промежуточных целей с учётом конечного результата, составление плана и последовательности действий;

- прогнозирование результата деятельности и его характеристики;
- контроль в форме сличения результата действия с заданным эталоном;

 коррекция деятельности: внесение необходимых дополнений и корректив в план действий;

 умение выбирать источники информации, необходимые для решения задачи (средства массовой информации, электронные базы данных, информационнотелекоммуникационные системы, Интернет, словари, справочники, энциклопедии и др.);

 умение выбирать средства ИКТ для решения задач из разных сфер человеческой деятельности.

## **Предметные резулътаты:**

• способность и готовность применять необходимые для построения моделей знания принципов действия и математического описания составных частей мехатронных и робототехнических систем (информационных, электромеханических, электронных элементов и средств вычислительной техники);

способность реализовывать модели средствами вычислительной техники;

 владение навыками разработки макетов информационных, механических, электронных и микропроцессорных модулей мехатронных и робототехнических систем;

 владение основами разработки алгоритмов и составления программ управления роботом;

умение проводить настройку и отладку конструкции робота.

#### **Формы аттестации**

Для полноценной реализации данной программы используются разные виды контроля:

 текущий – осуществляется посредством наблюдения за деятельностью ребенка в процессе занятий;

- промежуточный создание проекта, собственной презентации;
- итоговый защита проекта.

#### **Оценочные материалы**

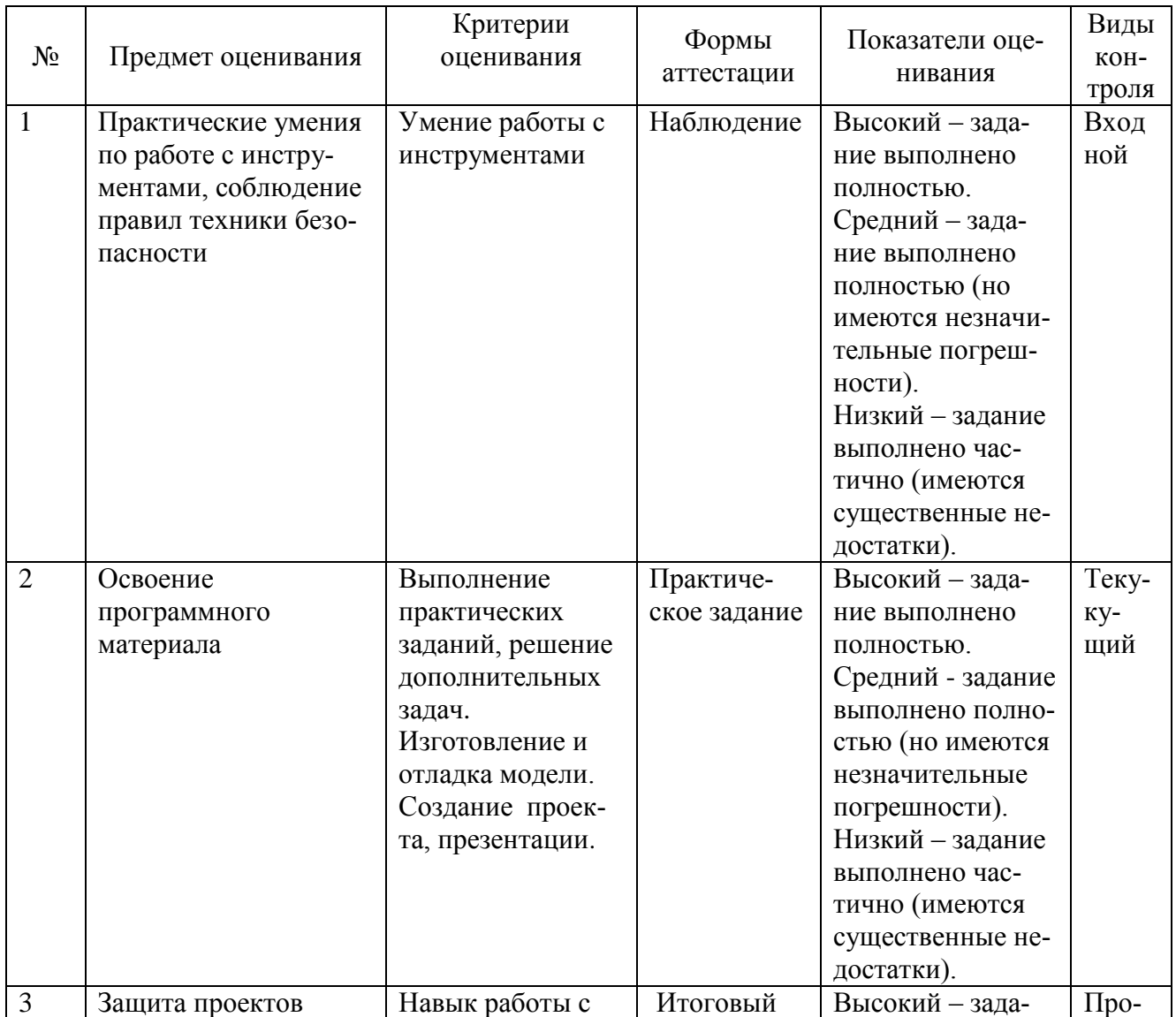

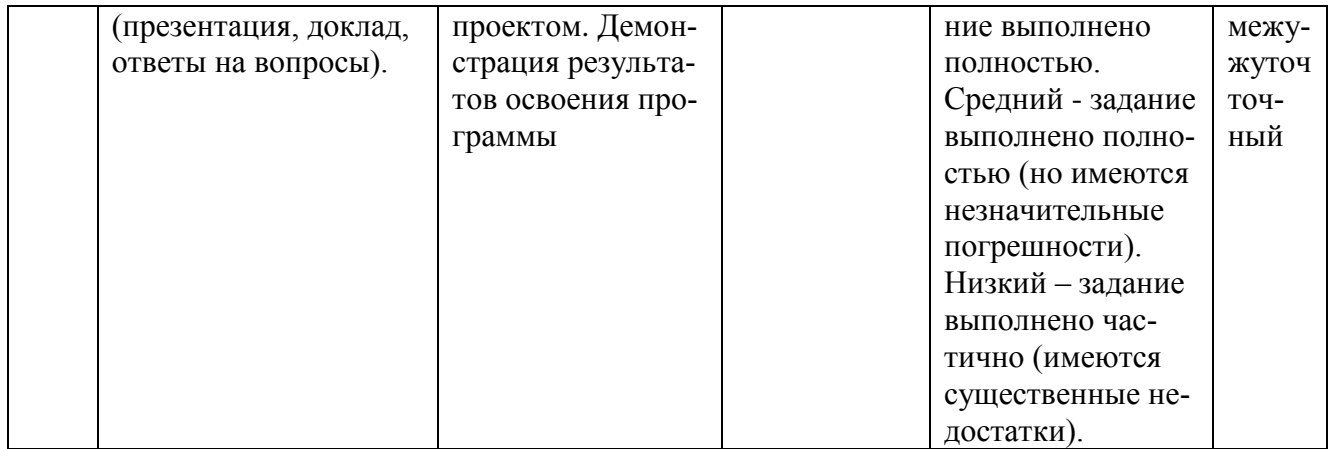

## **Методические материалы**

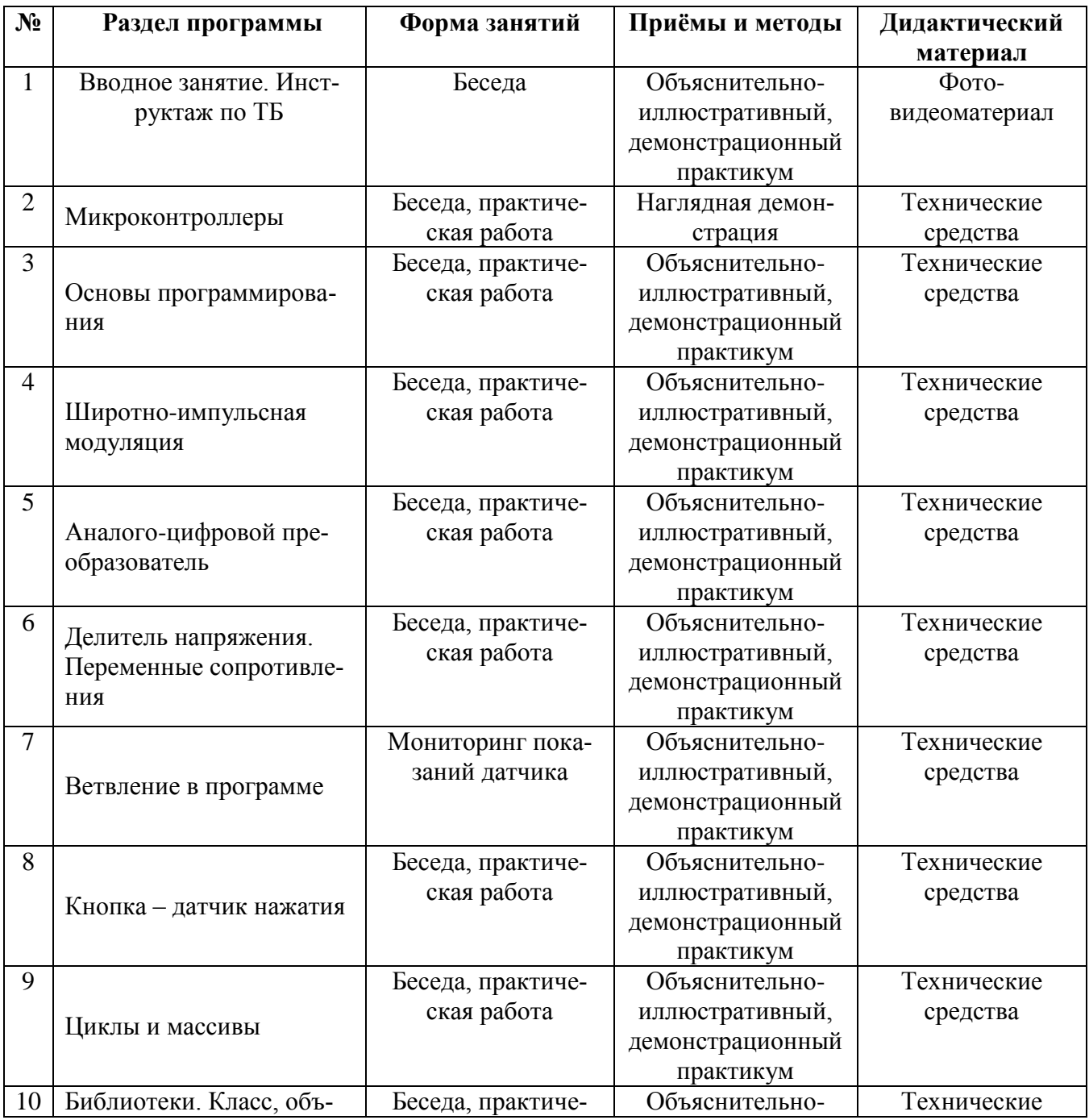

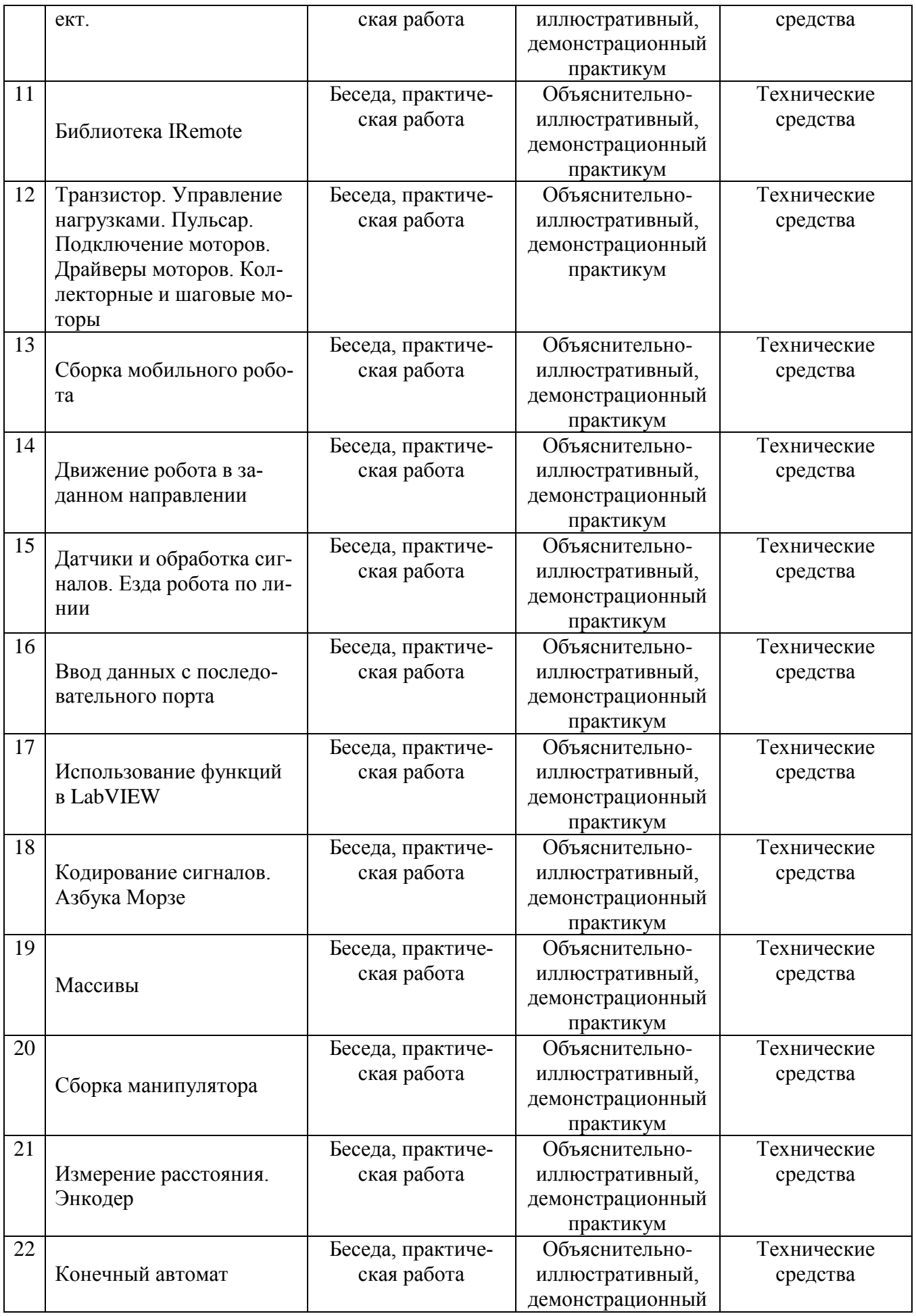

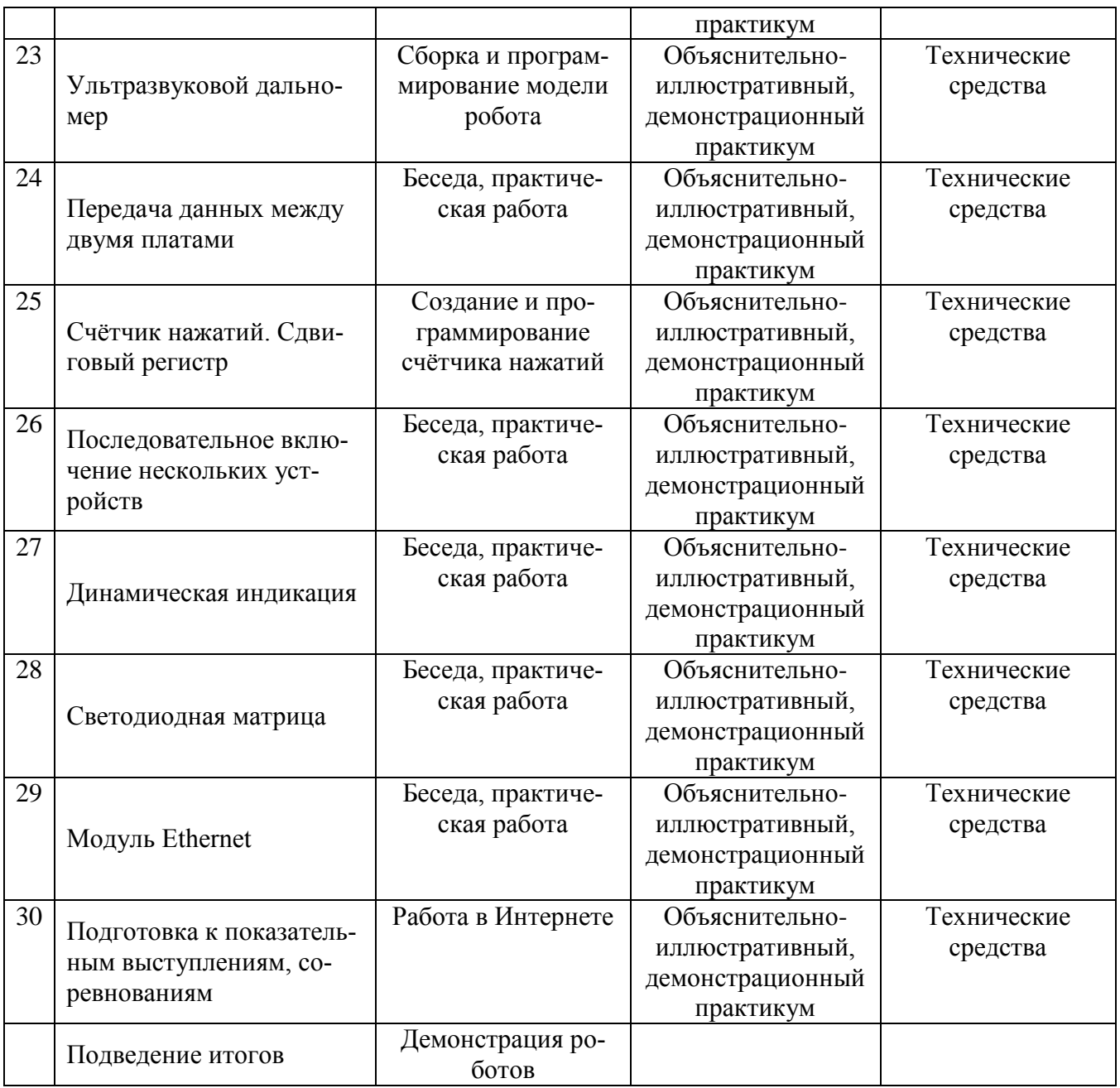

#### **Условия реализации программы**

Для успешной реализации программы «Робототехника» необходимо: Помещение:

-учебный кабинет, оформленный в соответствии с профилем проводимых занятий и оборудованный в соответствии с санитарными нормами:

-столы и стулья для педагога и учащихся;

-шкафы и стеллажи для хранения учебной литературы и наглядных пособий; Технические средства:

ПК или ноутбук – 10 шт.

Контроллер Arduino UNO.

Макетная плата.

Кабель USB.

Резисторы в ассортименте т.

Светодиоды в ассортименте.

Переменный резистор.

Кнопка тактовая. Фоторезистор. Терморезистор. Сервопривод. Коллекторный мотор. Робоплатформа в сборе. Семисегментный индикатор. Сдвиговый регистр. Датчик линии. Ультразвуковой дальномер. Трёхцветный светодиод шт. Компас. Акселерометр. Модуль I2C. Драйвер моторов. Модуль XBee. Модуль Bluetooth. Энкодер. Четырёхзначный семисегментный индикатор. Пьезопищалка. Модуль Ethernet.

#### **Список литературы**

1. Белиовская Л. Г., Белиовский А. Е. Программируем микрокомпьютер NXT в LabVIEW. – М.: ДМК, 2010.

2. Блум Джереми. Изучаем Arduino: инструменты и методы технического волшебства: пер. с англ. – СПб. БХВ-Петербург, 2015.

3. Основы программирования микроконтроллеров [Текст]: учебное пособие к образовательному набору «Амперка»/Артём Бачинин, Василий Панкратов, Виктор Накоряков. – М.: Амперка, 2013.

4. Ньютон С. Брага. Создание роботов в домашних условиях. – М.: NTPress, 2007.

5. Применение учебного оборудования. Видеоматериалы. – М.: ПКГ «РОС», 2012.

6. СоммерУ. Программирование микроконтроллерных плат Arduino / Freeduino. – СПб. БХВ-Петербург, 2012.

#### **Электронные ресурсы**

1. Открытые уроки «Амперки»: [Электронный ресурс]// Образовательные решения на базе Arduino. URL: [http://teacher.amperka.ru/open-lessons.](http://teacher.amperka.ru/open-lessons)

2. Основы работы с Arduino: [Электронный ресурс] // Портал «Амперка». URL: [http://wiki.amperka.ru.](http://wiki.amperka.ru/)

3. Портал «Мой робот»: [Электронный ресурс]. URL: [http://myrobot.ru.](http://myrobot.ru/)

4. Портал «Занимательная робототехника»: [Электронный ресурс]. URL: [http://edurobots.ru.](http://edurobots.ru/)

5. Разработка роботов; [Электронный ресурс]. URL: [http://www.robot-develop.org.](http://www.robot-develop.org/)

6. Сообщество разработчиков контроллера Ардуино: [Электронный ресурс]. URL: [https://www.arduino.cc.](https://www.arduino.cc/)

7. Роботы и робототехника. [Электронный ресурс]. URL: [http://www.prorobot.ru.](http://www.prorobot.ru/)

# Приложение 1

## **Календарный учебный график** Объединение «Робототехника»

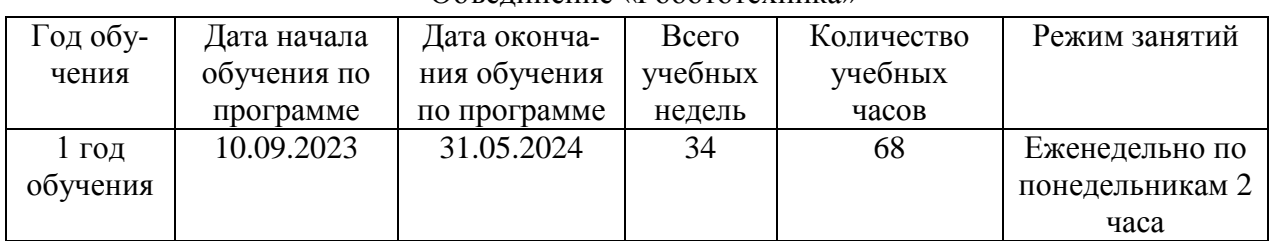

# Приложение 2

# **Календарно-тематический план**

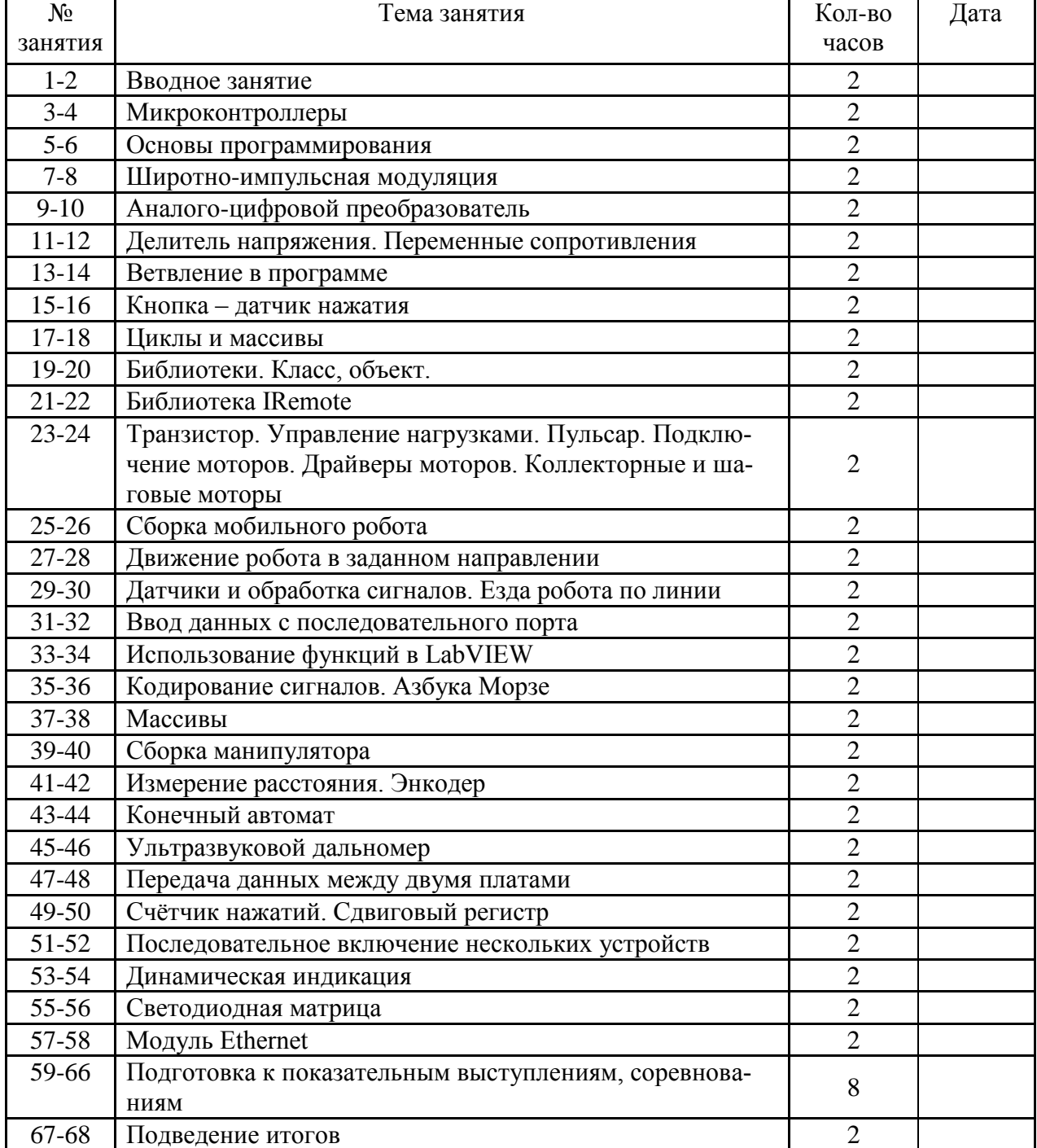